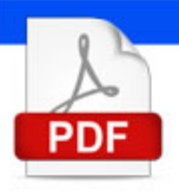

# **Apple Mainstage 3 User Manual**

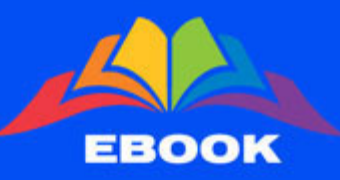

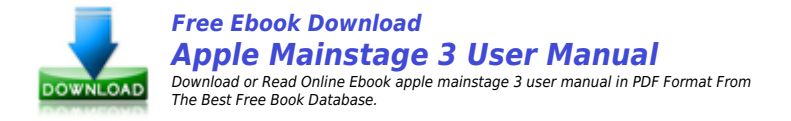

Online reading apple mainstage 3 user manual book are very easy, you just need to subscribe to our book vendor, fill the registration form and the digital book copy will present to you. Our reader mostly like to read apple mainstage 3 user manual book in PDF / ePub / Kindle format. share apple mainstage 3 user manual book to your friend if you like this amazing book.

Apple mainstage 3 user manual book download good option after you had successfully register to our book vendor. Our online book provider presenting apple mainstage 3 user manual book in high quality options. For mobile user reading book apple mainstage 3 user manual online will be exciting experience because you can read this anywhere.

We are expecting you are really enjoying reading apple mainstage 3 user manual book via fantastic book reader which presenting by our book provider.

# **Related ebooks to apple mainstage 3 user manual**

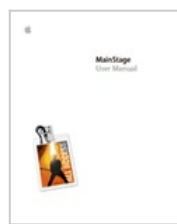

#### **MainStage User Manual Apple Inc. Support**

You can also use MainStage with other controllers, such as MIDI guitars and wind controllers. expression with an expression pedal, and use a foot switch to select patches. . The New Channel Strip dialog appears at the top of the window. This PDF book contain best midi foot controller for mainstage document.

> **VIEW PDF**  $\alpha$

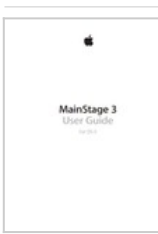

#### **MainStage 3 User Manual Apple Inc. Support**

You can use MainStage with other MIDI controllers, including sustain pedals, expression pedals, foot switches, MIDI guitars, and wind controllers that send standard MIDI . 2 Click the Assign & Map button at the top of the workspace. This PDF book incorporate best midi foot controller for mainstage information.

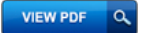

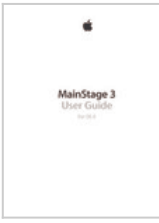

#### **MainStage 3 User Guide Support Apple**

The owner or authorized user of a valid copy of the MainStage software may reproduce this publication for the purpose of learning to use such software. No part This PDF book include ipad 3 user manual guide.

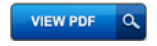

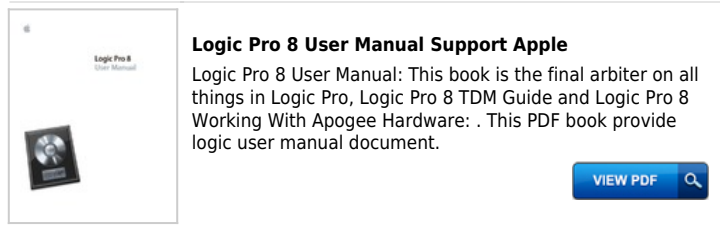

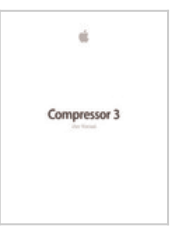

#### **Compressor 3 User Manual Support Apple**

. Apple, the Apple logo, AppleScript, Apple TV, . Compressor User Manual: This is a comprehensive document that describes the. Compressor . This PDF book provide apple tv owners manual information.

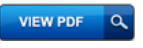

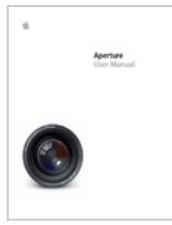

## **Aperture User Manual Support Apple**

Oct 14, 2005 - 2006 Apple Computer, Inc. All rights reserved. The owner or authorized user of a valid copy of Aperture software may reproduce this publication This PDF book incorporate apple aperture user guide pdf information.

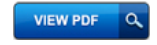

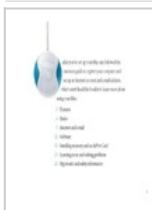

## **iMac G3 (DV) User Manual Support Apple**

After you've set up your iMac and followed the onscreen guide to . On models with a DVD drive, the Apple . m Contact an Apple-authorized service provider. This PDF book incorporate imac g3 model m5521 service manual document.

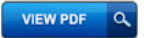

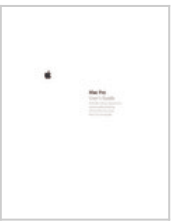

## **Mac Pro User's Guide (Manual) Support Apple**

information in this manual is accurate. Apple is AppleCare and Apple Store are service marks of Apple . The product described in this manual incorporates. This PDF book include apple service manual guide.

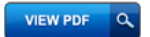

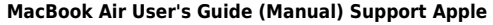

53 Learning More, Service, and Support. 56 Locating Your Product Serial Number. Chapter 4: Last, but Not Least. 58 Important Safety Information. 60 Important This PDF book contain apple service manual conduct.

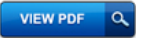

# **PowerBook G3 Series User Manual Support Apple**

User's Manual. Includes Every effort has been made to ensure that the information in this manual is accurate. Apple is . Using a Zoomed Video PC Card 45. This PDF book include zoom g3 user manual guide.

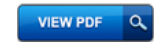

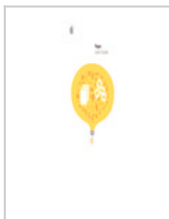

Macintosh PowerBook User's Manual Infalse any represe.<br>autoprominate-declaramente

#### **Pages User's Guide (Manual) Support Apple**

Just type into the templates and the styles are automatically applied to Note: To do many of the tasks in this book (and in Pages Help), you use menu. This PDF book incorporate how to make an automatic into a manual document.

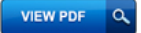

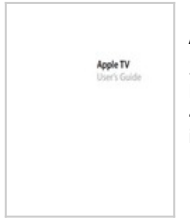

### **Apple TV User's Guide (Manual) Mobile DJ Network**

39 Chapter 5: Tips and Troubleshooting. 43 Apple TV Status Light. 45 Chapter 6: Learning More, Service, and Support. 46 Finding Your Apple TV Serial Number. This PDF book include apple tv owner's manual document.

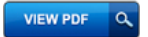

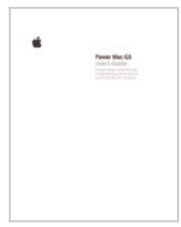

#### **Power Mac G5 User's Guide (Manual) Support Apple**

Power Mac G5. User's Guide. Includes setup, expansion, and troubleshooting information for your Power Mac G5 computer This PDF book include imac a5 user manual document.

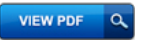

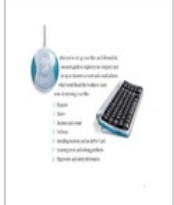

# **iMac G3 (Original) User Manual Support Apple**

After you've set up your iMac and followed the onscreen guide to register your computer and set up an Internet account and e-mail address, what's next? This PDF book incorporate apple user guide for imac information.

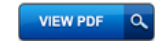

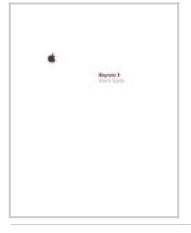

# **Keynote 3 User's Guide (Manual) Support Apple**

User's Guide Chapter 3: Working With Text, Graphics, and Other Media. 45 . the book gives step-by-step instructions for using Keynote to create, revise, and . This PDF book incorporate ipad 3 user manual conduct.

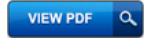